## **Výukový software HARMONICKAANALYZA**

Software umožňuje simulaci a harmonickou analýzu počítačově modelovaného signálu. V programu je možno provádět změny vstupních parametrů (počátečních podmínek úlohy), které řešení ovlivňují, a graficky sledovat, jak se mění výsledné řešení. Software je dostupný ve formátu P-code resp. spustitelné EXE verzi a lze jej využívat pouze pro výukové účely. Pro správnou funkci je nutno mít nainstalovaný systém Matlab na počítači resp. knihovnu Matlab Component Runtime Library.

Počítačový program umožňuje zadat amplitudu a frekvenci až pěti nezávislých harmonických signálů (**obr.1**), které se skládají a pro výsledný signál (**obr.2**) provést jeho Fourierovu harmonickou analýzu (**obr.3**). Výsledný signál je možné přehrát s pomocí počítače jako zvuk. Pomocí uvedeného software je tak možné simulovat jednoduše např.zázněje, apod.

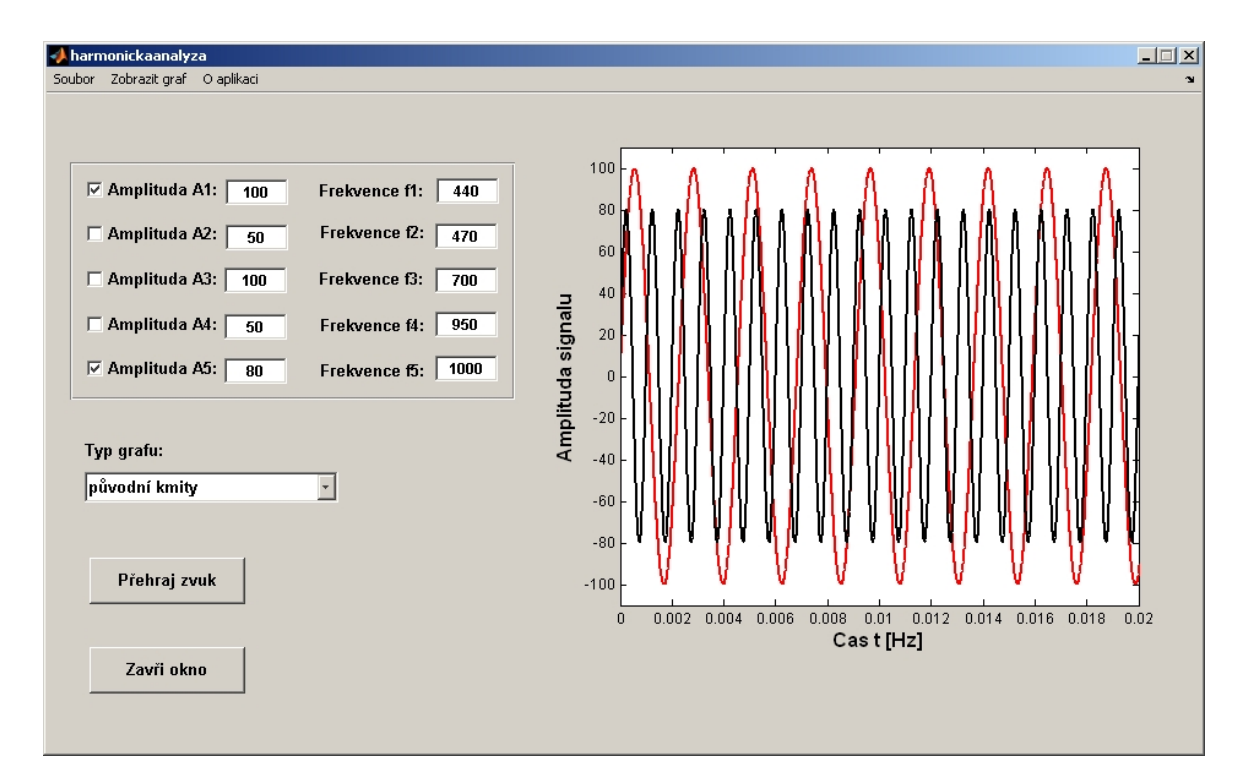

**Obr.1**: Jednotlivé harmonické signály

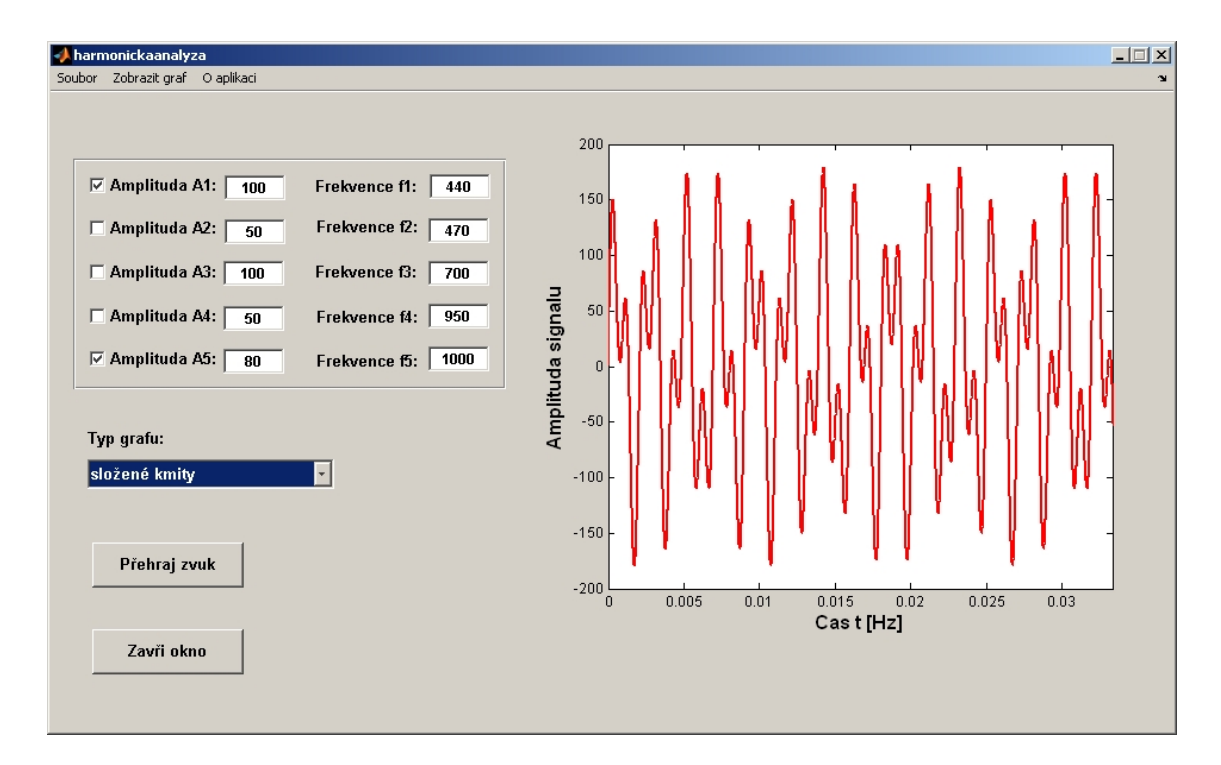

**Obr.2**: Výsledný signál

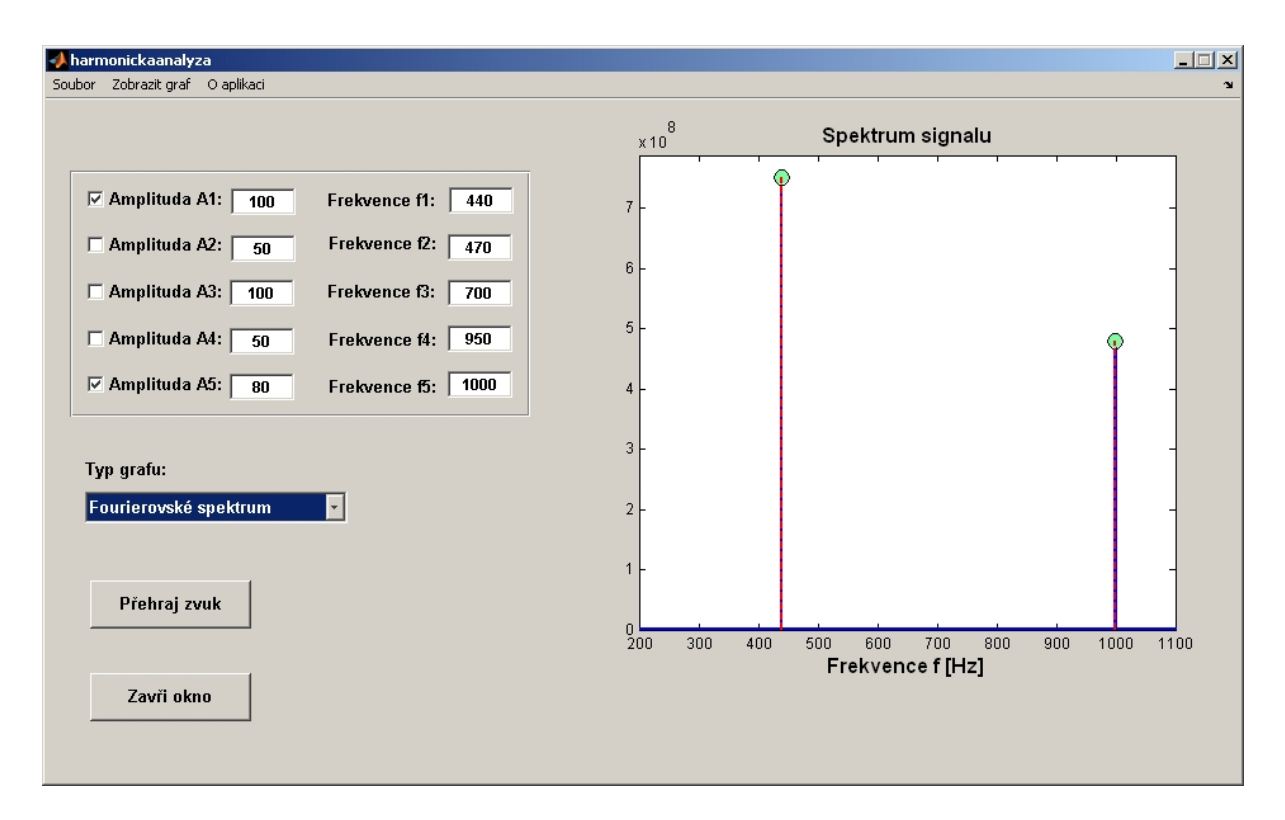

**Obr.3**: Fourierovské spektrum signálu